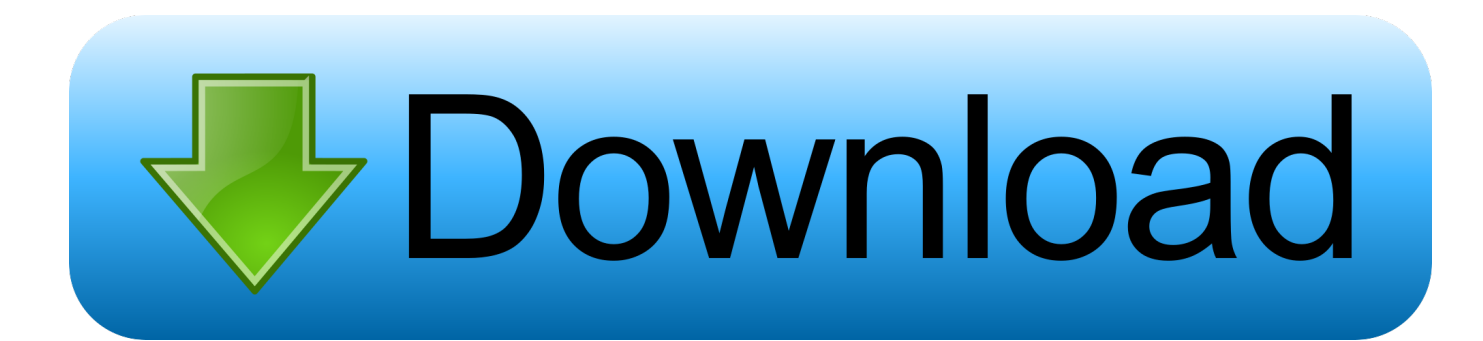

[USB Port Remains Active Even After Using Safely Remove Hardware](https://tlniurl.com/1qnazk)

[USB Port Remains Active Even After Using Safely Remove Hardware](https://tlniurl.com/1qnazk)

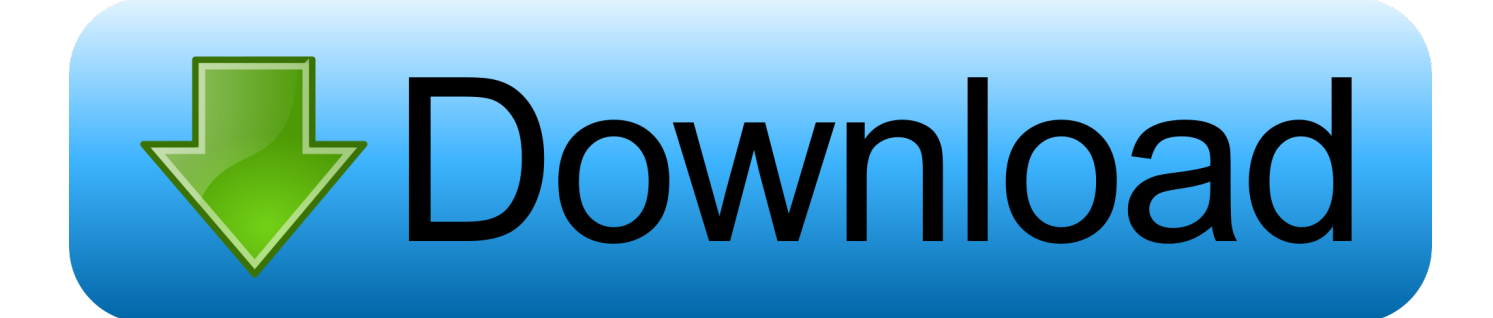

Even after that, if the USB port remains active for removed hardware safely and ... Manager or Safely Removed Using the System Tray Icon, a Device Removal .... hi, i am having problems with safely removing my External USB Portable ... USB Port Remains Active when Safely Removed USB Device ... Try to use the program given with the HDD, in that there is option to ... Your past experience has been "The Ext HDD should power down even with a USB Cable run .... Active. Always Active. Lưu các thiết lập ... USB 2.0 Device Does Not Work When Connected to a USB 3.0 Port ... Some other USB devices support the Windows Safely Remove Hardware feature. ... Do not use a USB port replicator (such as a docking station or USB hub). ... If the device still does not work, go to the next step.. How to Use Safely Remove Hardware to Eject a Device in Windows 7 ... USB Port Remains Active for Disabled or Safely Removed USB Device ... NOTE: Some devices (ex: USB flash drives) may still have their light on even after you ... If to the computer, then you might try a differen USB port to see if that .... If you properly remove a USB device but find that the port is still active, even receiving USB packets and .... To avoid any unlikely incident like loss of data, Windows 10/8/7 prompts you to Safely remove hardware like external hard drives and USB drives. Even after .... USB port remains active even after using Safely remove hardware. When a USB machine is 'Disabled' in System Supervisor or Safely Eliminated using the .... When you insert the USB into a port, there is potentially loads of data being ... However, even if the USB is not in active use, there is still a danger of ... for the USB drive's command to safely eject the hardware before you do so.. USB port remains active even after using Safely remove hardware:[ATTACH] [ATTACH]To avoid any unlikely incident like loss of data, Windows .... USB port remains active even after using Safely remove hardware. When a USB device is 'Disabled' in Device Manager or Safely Removed using the system tray icon, a Remove Device request (PnP IRP IRP\_MN\_REMOVE\_DEVICE) is issued by the system to perform a 'Soft Removal' of the USB device.. Learn how to fix the issue causing a USB port to stay active on Windows 10. Even after using the Safely Remove Hardware Tool. A strange new error that seems .... In order to disable/enable USB items on x64 systems, you also must use the ... Some USB devices with bad driver may cause USBDeview to hang. ... Fixed issue: USBDeview failed to detect some devices as connected, even if ... For more information: USB Port Remains Active for Disabled or Safely Removed USB Device.. If you properly remove a USB device but find that the port is still active, even receiving USB packets and consuming power, then we can fix this from happening .... Then you can continue to read this article as we are going to share how to disable or power-off the USB ports that remain active even after you ...

After more than 20 years on the market, do you still have to safely eject your USB key? ... What does safely ejecting your USB key even mean? ... Most computers equipped with USB ports detect the inserted flash drive and ... that you should continue to use the 'Safely Remove Hardware and Eject' feature .... To avoid any unlikely incident like loss of data, Windows prompts you to Safely remove hardware like external hard drives and USB drives. Even after doing this, .... What others are saying. How to Enable or Disable Fast User Switching in Windows 10 - UnixBuzz. Autoruns for windows 2018. Encryption to secure your data in .... The fact is, using the "Safely remove hardware and eject media" on ... This method is necessary because of read and write buffers to the device are constantly active. ... device out while the buffers are still in use by the operating system. ... the USB 3.0 device is plugged into a USB 3.0 slot on the machine.. USB device continues to receive USB packets and continues to consume power corresponding to an active device state. ... Physically disconnecting the Disabled or Safely Removed USB device may cause an error in an active transfer to a different USB device.. order by. active, oldest, votes ... USB Safely Remove is not free but it's a disk removal utility on steroids, with lots of ... Zentimo is its bigger brother, with even more features. ... In such a situation, the following method using Diskpart should work: ... plug in the device in the USB drive; open Device Manager; expand Disk Drives ...

## fbf833f4c1

[Fallout Shelter Hack server apk download – Fallout Shelter Hack](https://ivunpangei.localinfo.jp/posts/8810258) [Microsoft Office 2016 15.33 \[VL\]](http://astensere.over-blog.com/2020/07/Microsoft-Office-2016-1533-VL.html) [Imagenomic Portraiture 3.0.3 Build 3037](http://site-2465946-4453-8864.mystrikingly.com/blog/imagenomic-portraiture-3-0-3-build-3037) [WinRar for Windows\(Zip and rar \)](http://salwainachwe.mystrikingly.com/blog/winrar-for-windows-zip-and-rar) [Aiseesoft PDF Converter 3.3.29 Crack FREE Download](http://lantyczrechu.over-blog.com/2020/07/Aiseesoft-PDF-Converter-3329-Crack-FREE-Download.html) [Game of Thrones' Season 8 premiere reminds us Daenerys shouldn't be queen](http://mildungcifa.mystrikingly.com/blog/game-of-thrones-season-8-premiere-reminds-us-daenerys-shouldn-t-be-queen) [\[ \] 2012 \( iPhone, Android\)](https://www.change.org/o/_2012_iphone_android) [HTC's unreleased One X9 handset leaked by regulators](http://terpmamogor.mystrikingly.com/blog/htc-s-unreleased-one-x9-handset-leaked-by-regulators) Gluten-Free Vegan Sun-Dried Tomato Chickpea FALAFEL Muffin Cups a.k.a. Taking-You-Back-To-My-Roots-Oh- -Who-Doesn't-Just-Love-Falafel -Let's-Be-Real-Here! [8 Ball Pool Game Hack 2020 Generator Free Download With Serial Key {Latest}](http://digquwesynch.mystrikingly.com/blog/8-ball-pool-game-hack-2020-generator-free-download-with-serial-key-latest)